## **TracDat User Quick Guide: Academic Units**

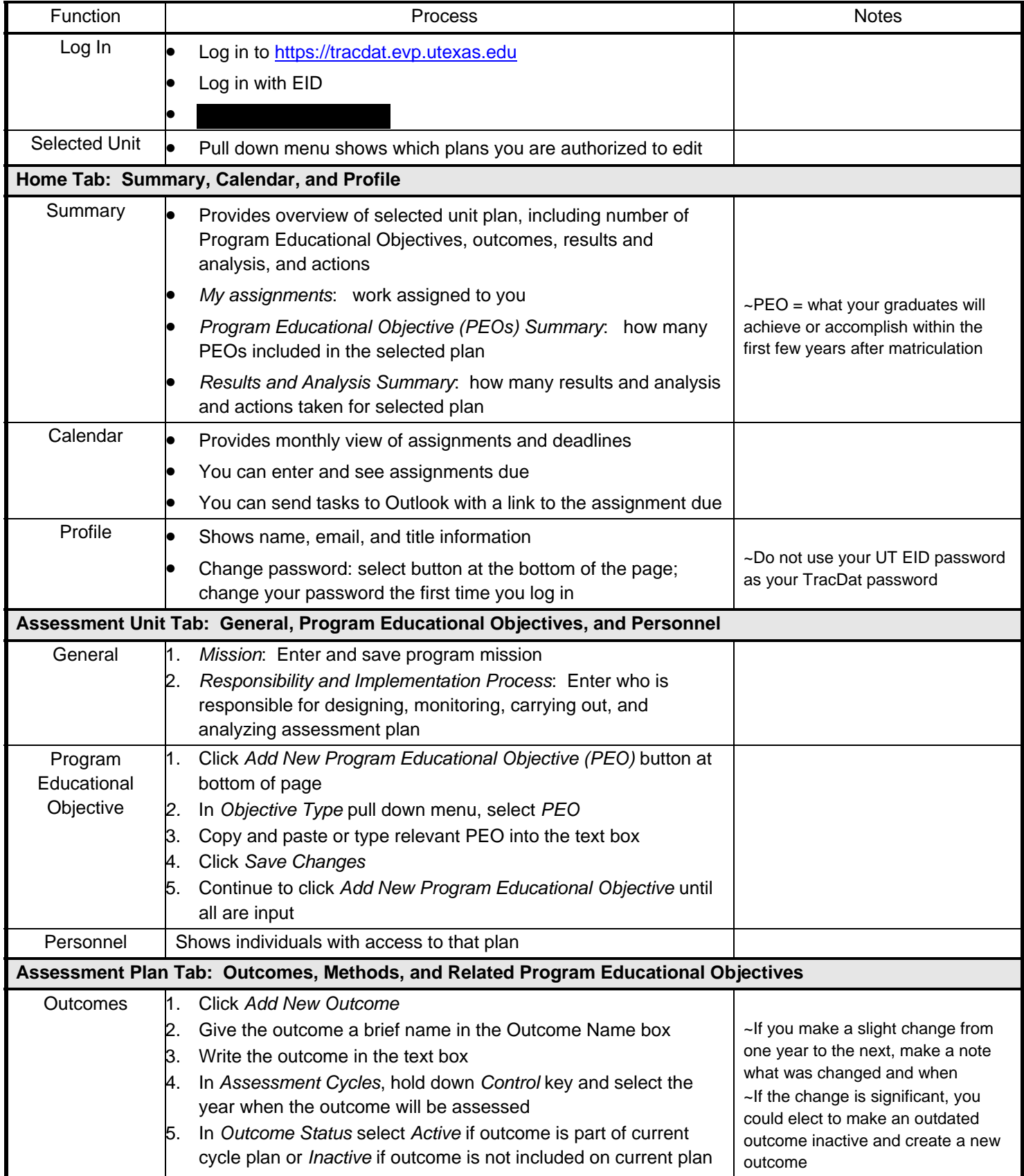

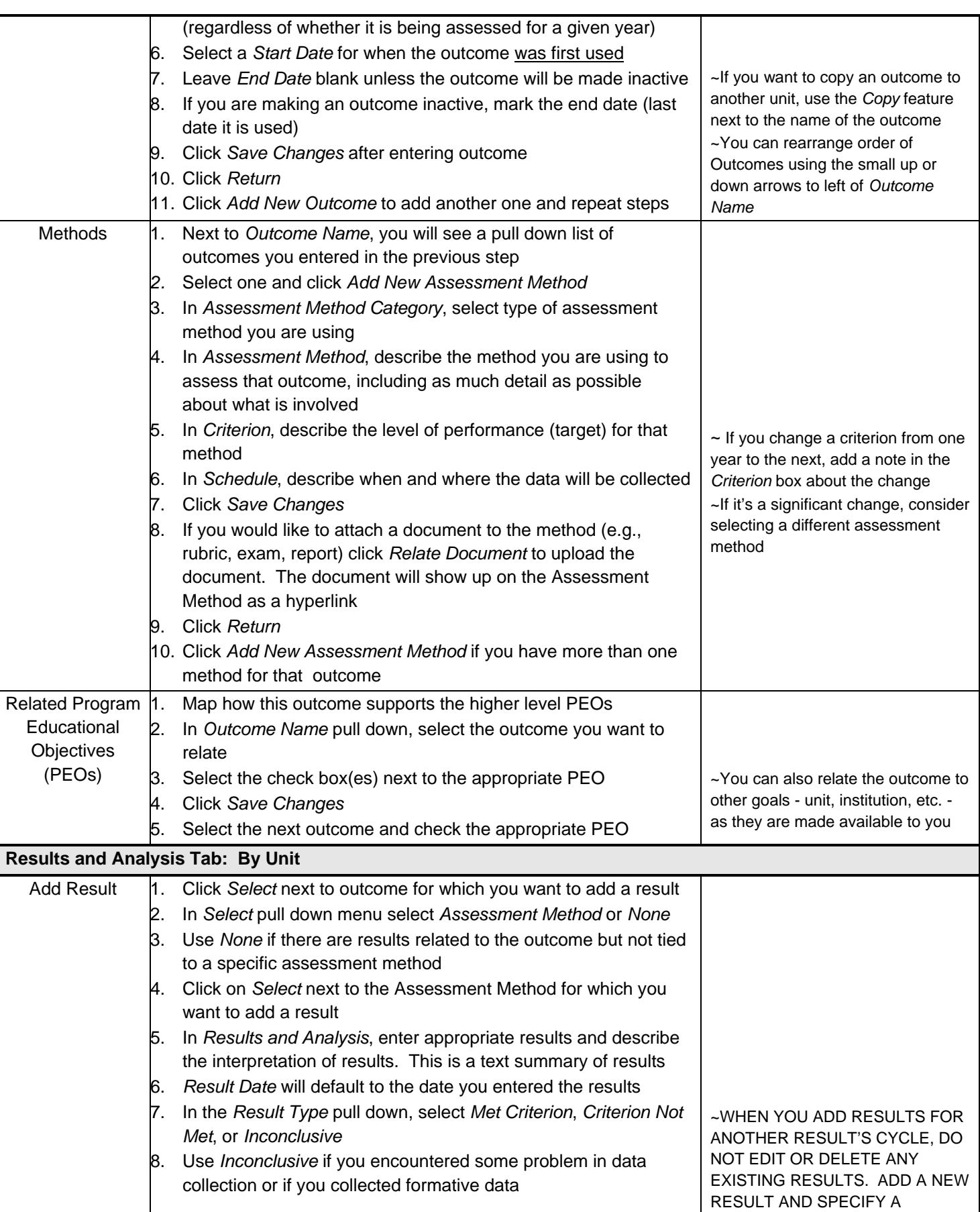

J

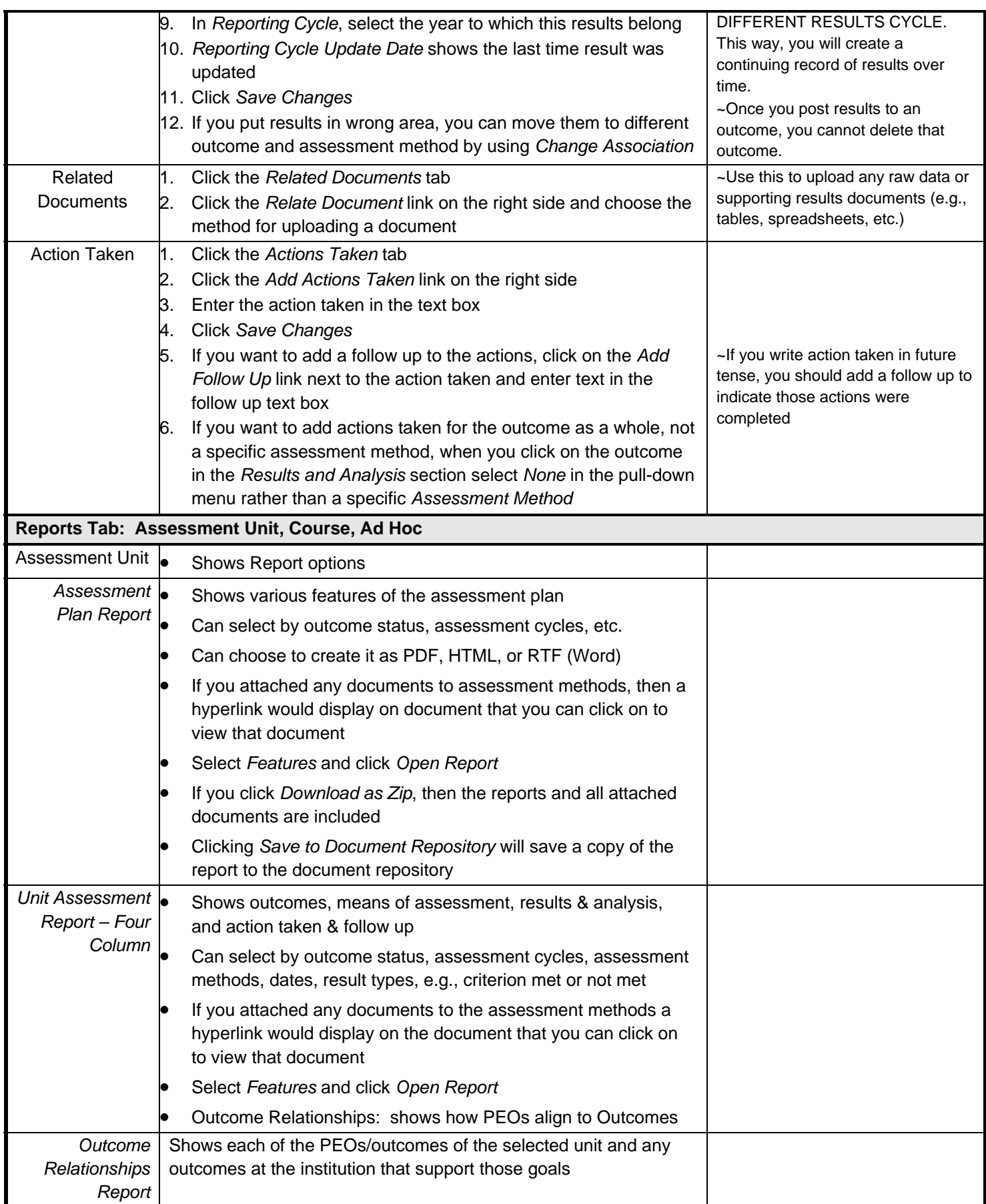

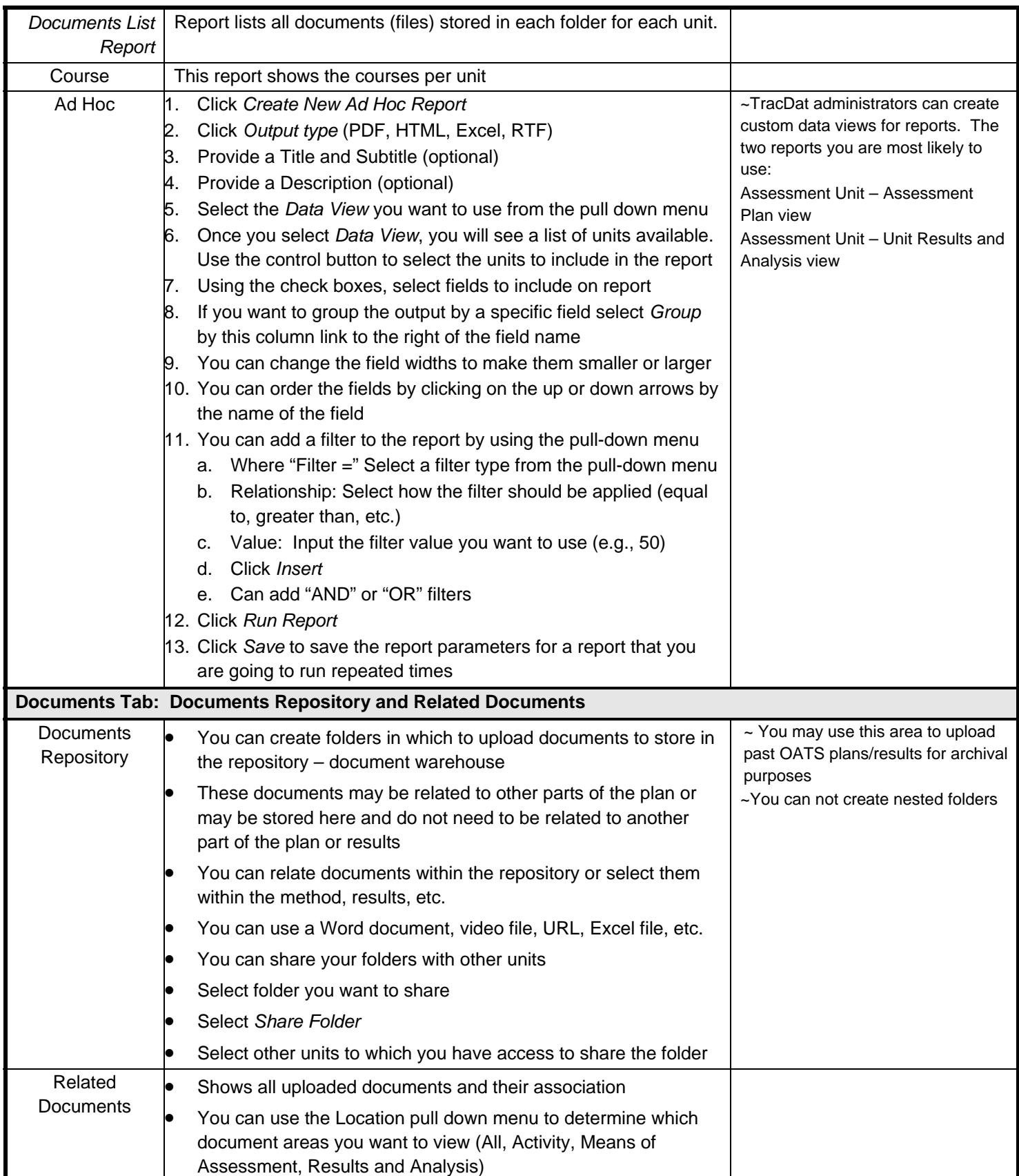